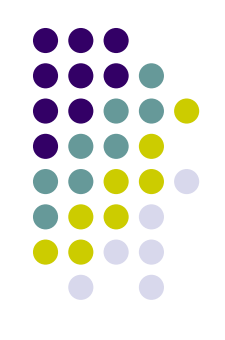

## **Pascal. Записи**

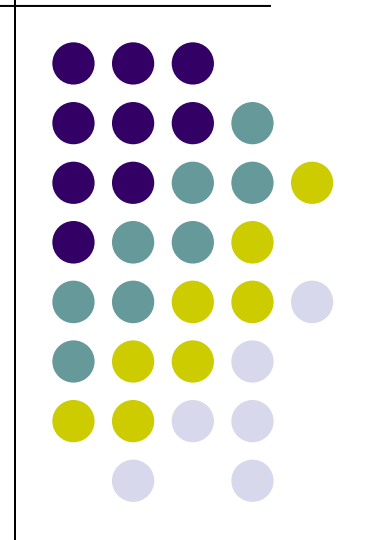

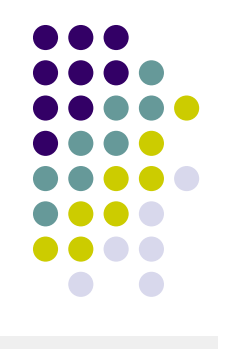

## **Определение записи**

```
 Запись - структурированный 
комбинированный тип данных, состоящий 
из фиксированного числа компонент 
(полей) разного типа.
```

```
var <имя_записи> = record
     <имя_поля_1>:<тип_поля_1>;
     <имя_поля_2>:<тип_поля_2>;
 ...
    <имя поля k>:<тип поля k>;
end;
```
### Рис. 1 – Общее описание записи

```
type date = record
      day : 1..31;
      month : 1..12;
      year : integer
end;
var d : date;
```
Рис. 2 – Объявление записи для работы с датами

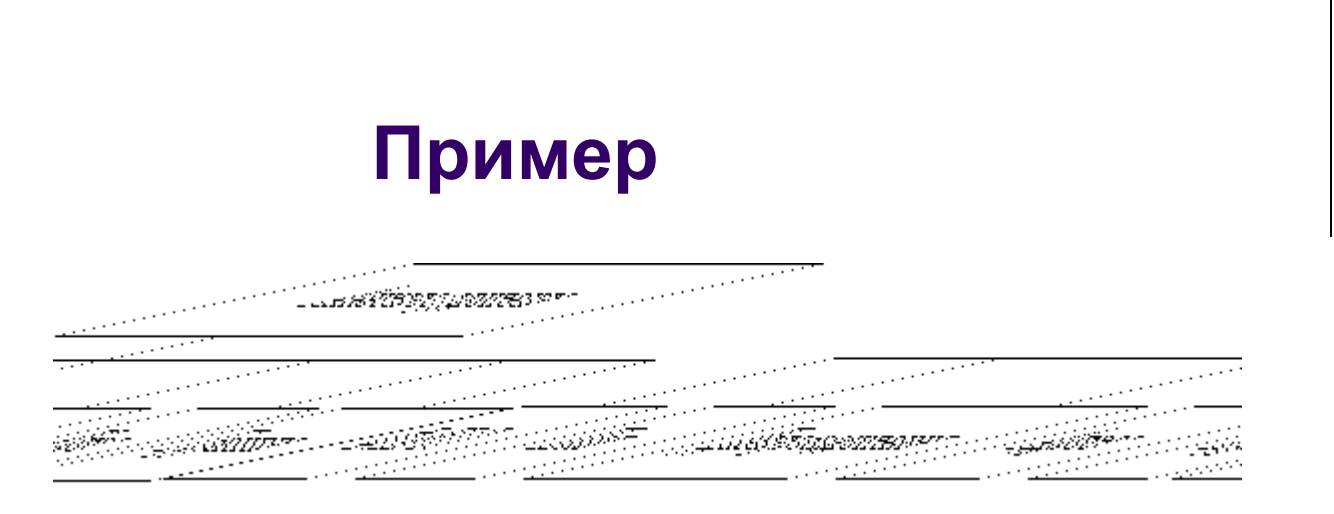

Рис. 3 – Информационная структура анкетных данных студента вуза

```
type profile = record
      name : string[60]; //ФИО
      gender : char;
     dateBirth : string[8];
      address : string[50];
      cource : 1..5;
      group : string[3];
end;
var stud1, stud2 : profile;
```
Рис. 4 – Запись с анкетными данными студента

# **Обращение к полям записи**

```
<имя_записи>.<имя_поля
Рис. 5 – Общая форма 
 обращения к полям 
        записи
                          type profile = record
                                name : string[60]; //ФИО
                                gender : char;
                               dateBirth : string[8];
                                address : string[50];
                                course : 1..5;
                                group : string[3];
                          end;
                          var stud1, stud2 : profile;
                          begin
                             stud1.name := 'Иванов М. А.' ;
                             stud1.course := 2;
                            stud2.name := 'Петров И. А.';
                             stud2.course := 1;
                            writeln(concat(stud1.name, ' курс = '),
                          stud1.course);
                            writeln(concat(stud2.name, ' xypc = '), stud2.course)
                          end.
```
 $>$ 

Рис. 6 – Пример

## **Запись как компонента других структур**

**const**  $m = 100$ ;

```
type profile = record
```

```
 name : string[60]; //ФИО
 gender : char;
dateBirth : string[8];
 address : string[50];
 course : 1..5;
 group : string[3];
```
#### **end**;

```
var student : array[1..m] of profile;
     count : integer;
```
**procedure** dataInput;

**var** i : integer;

#### **begin**

 **for** i := 1 **to** count **do**

#### **begin**

```
 writeln('ведите ФИО студента:');
 readln(student[i].name);
writeln('Введите курс: ') ;
 readln(student[i].course);
writeln('Введите группу студента: );
 readln(student[i].group)
```
#### **end**

**end**;

```
procedure dataOutput;
```
**var** i : integer;

#### **begin**

…

```
 for i := 1 to count do
```

```
 writeln('ФИО: ', student[i].name, ' Курс: ', student[i].course, ' 
Группа: ', student[i].group)
end;
```
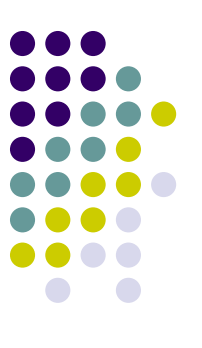

**procedure** dataOutput(course : integer); **var** i : integer; **begin for** i := 1 **to** count **do**  $if student[i].course = 3 then$ writeln(student[i].name) **end**;

#### **begin**

**…**

```
 writeln('Введите количество студентов:');
   readln(count);
   //ввод данных
   dataInput;
   //вывод данных всех студентов на экран
   dataOutput;
   writeln;
   //вывод ФИО студентов 3 курса
   dataOutput(3)
end.
```
Рис. 7 – Пример

## **Оператор with**

```
type date = record
      day : 1..31;
      month : 1..12;
      year : integer
end;
var myBirthday : date;
begin
   myBirthday.day := 11;
  myBirthday.month := 12; myBirthday.year := 1990;
   writeln(myBirthday.day);
   writeln(myBirthday.month);
   writeln(myBirthday.year)
end.
```
Рис. 8 – Пример на работу с полями записи

```
type date = record
      day : 1..31;
      month : 1..12;
      year : integer
end;
var myBirthday : date;
begin
   with myBirthday do
   begin
    day := 11;month := 12; year := 1990; 
     writeln(day);
     writeln(month);
     writeln(year)
   end
end.
```
Рис. 9 – Пример на работу с полями записи без постоянного префикса с помощью оператора with

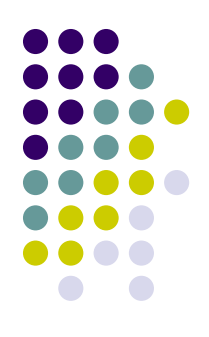

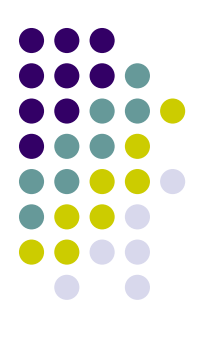

## **Спасибо за внимание!**